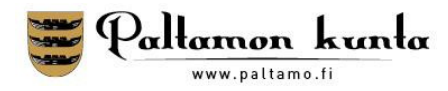

## **Rakennushankkeen valmistelu Lupapiste‐palvelussa**

Lupapiste‐palvelussa rakennushanke voidaan valmistella alusta loppuun rakennuttajan, suunnittelijoiden ja viranomaisen yhteistyönä. Palvelu mahdollistaa myös sähköisen neuvontapyynnön. Neuvontapyynnön voit tehdä esimerkiksi silloin, kun haluat ennakkoon varmistaa tarvitsetko lupaa vai et.

- Palveluun rekisteröidytään pankkitunnuksilla tai mobiilivarmenteella ensimmäisen käyttökerran yhteydessä ja sen käyttö on maksutonta.
- Kirjaudu Lupapistepalveluun. Tunnuksina on sähköpostiosoitteesi ja itse määrittämäsi salasana. Jos hanke on perustettu Lupapisteeseen viranomaisen toimesta, saat kutsun hankkeelle sähköpostiisi. Siirry tällöin sähköpostiisi tulleesta linkistä palveluun ja hyväksy kutsu hankkeella. Tämän jälkeen pääset hankkeelle kirjautumalla palveluun milloin ja missä vain kunhan olet internetissä.
- Lupapisteen käyttö alkaa ilmoittamalla esimerkiksi osoitteella kohde, johon lupaa haet. Palvelu ohjaa sinua valitsemaan oikeat toimenpiteet hakemuksellesi. Tekemiesi valintojen pohjalta hankkeellesi muodostuu työtila, jossa voit täydentää hankkeen tietoja yhdessä eri osapuolten kanssa.
- Voit myös kysyä neuvoa viranomaiselta Lupapisteen kautta hankkeesi eri vaiheissa. Viranomainen pääsee kommentoimaan hankettasi silloin, kun se on "Näkyy viranomaiselle" tilassa. Luonnos‐ tilassa oleva hanke muuttuu tallaiseksi, kun kysyt keskustelupalstalla viranomaiselta jotakin tai kun jätät hakemuksen.
- Kutsu hankkeelle mukaan tarpeelliset tahot "Osapuolet" ‐välilehdeltä (viranomaista, joka käsittelee lupahakemukset, ei voi kutsua!). Kun henkilöt ovat hyväksyneet hankekutsun, voidaan heidän tietonsa valita mukaan hakemukselle. Huomioithan, että mikäli hankkeellesi vaaditaan pääsuunnittelija, vastaa hän pääsääntöisesti hankkeen edistämisestä ja viranomaiskommunikaatiosta Lupapisteessä. Anna pääsuunnittelijalle valtuutus täydentää hakemusta ja tarkistaa täyttämäsi tiedot. Pääsuunnittelija on ammattilainen ja on melko varmasti ollut tekemisissä sähköisten palveluiden kanssa.
- Tallenna hankkeelle siihen liittyvät tiedot ja dokumentit yhdessä muiden osapuolten kanssa. Kaikki kirjoittamasi tiedot tallentuvat automaattisesti hakemukselle ja voit jatkaa sen täydentämistä sinulle sopivana ajankohtana.

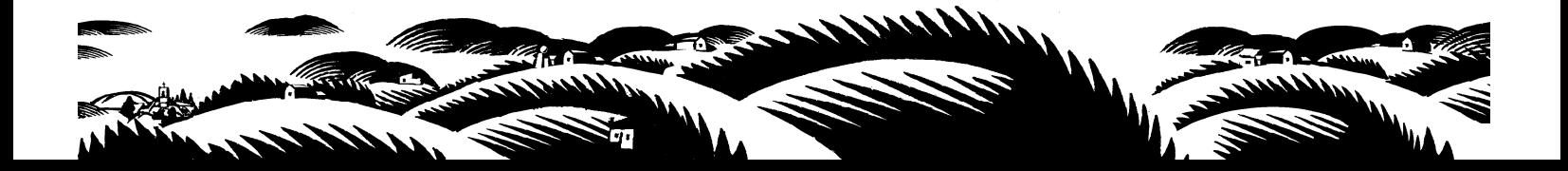